#### Літаратура

- 1. Глазков, В. И. Определение переходного сопротивления подземных металлических трубопроводов / В. И. Глазков, В. Г. Котик, Н. П Глазов // Коррозия и защита в нефтедобывающей промышленности. – 1967. – № 5. – C. 29–34.
- 2. Иванов, В. Т. Влияние неоднородных участков изоляции на распределение тока при электрохимической защите металлов от коррозии / В. Т. Иванов, Ф. Г. Гадилова // Электрохимия, 1981. – Вып. 2. – Т. 17. – С. 321–325.
- 3. Александров, Ю. В. Разработка методологии эффективного предупреждения разрушения длительно эксплуатируемых газопроводных систем, подверженных стресс-коррозии : автореф. … дис. д-ра техн. наук / Ю. В. Александров / Ухтин. гос. техн. ун-т. – Ухта, 2013. – 43 с.

УДК 621.38

## **ПОВЫШЕНИЕ ПОМЕХОЗАЩИЩЕННОСТИ ИЗМЕРИТЕЛЬНЫХ ПРЕОБРАЗОВАТЕЛЕЙ**

#### **Ю. А. Козусев**

*Учреждение образования «Гомельский государственный технический университет имени П. О. Сухого», Республика Беларусь*

*Применена операция интегрирования сигнала для повышения точности измерения.* 

**Ключевые слова:** постоянная времени, интегрирование сигнала, помехозащищенность.

### **INCREASING THE IMMUNITY OF MEASURING TRANSDUCERS Y. A. Kozusev**

*Sukhoi State Technical University of Gomel, the Republic of Belarus* 

*Application of signal integration operation to improve measurement accuracy.* 

**Keywords:** time constant, signal integration, noise immunity.

Постоянная времени является основной частной динамической характеристикой различных датчиков и измерительных преобразователей с выходным сигналом постоянного тока. Постоянная времени может характеризовать динамические свойства не только инерционных звеньев первого порядка, но и объектов с передаточной функцией более высокого порядка с одной доминирующей постоянной времени, например термоэлектрических, сильнодемпфированных механоэлектрических, акустических или гидравлических преобразователей.

Рассмотрим случай гармонической помехи. Тогда контролируемый сигнал представляет собой суперпозицию

$$
U(t) = U_{\text{yCT}} \left( 1 - e^{-t/T_{\text{x}}}\right) + U_m \sin(\omega t),\tag{1}
$$

где  $U_m$  и  $\omega$  – амплитуда и частота помехи.

На рис. 1 построены диаграммы сигналов при  $T_x = 0.1$  с,  $U_{yCT} = 1$  В в условиях влияния помехи промышленной частоты  $f = 50 \text{ T}$ ц с амплитудой  $U_m = 0,1$  В. При некоррелированной помехе возникает имеющая случайный характер неопределенность сравнения сигнала с опорным уровнем, ограниченная интервалом  $\Delta t$  (рис. 1).

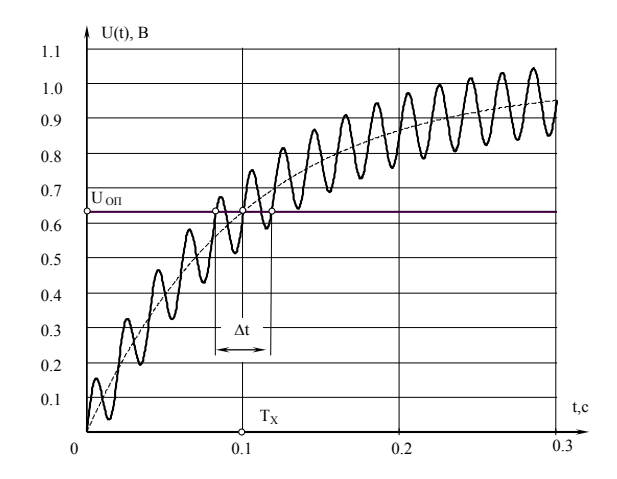

*Рис. 1*. Влияние помехи на результат измерения постоянной времени

Для уменьшения погрешности измерения предлагается следующий алгоритм: на вход объекта подается скачок напряжения, из выходного напряжения вычитается опорное напряжение, разность интегрируется. Результат измерения формируется в момент равенства нулю напряжения интегратора. Опорное напряжение выбирается из условия:

$$
U_{\text{OII}} = \frac{m-1}{m} U_{\text{VCT}}, \quad m > 1,\tag{2}
$$

где *m* – коэффициент преобразования.

Временные диаграммы сигналов для  $m = 5$ ,  $T<sub>H</sub> = T<sub>X</sub>$  и  $U<sub>YCT</sub> = 1$  В приведены на рис. 2.

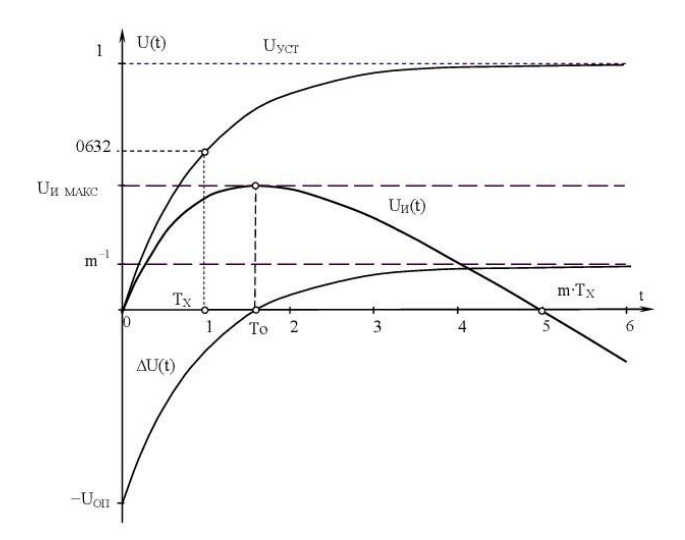

*Рис. 2.* Преобразование постоянной времени

Разность напряжений:

$$
\Delta U(t) = U(t) - U_{\text{OH}} = U_{\text{VCT}} \left( 1 - e^{-t/T_{\text{X}}} - \frac{m-1}{m} \right) = U_{\text{VCT}} \left( \frac{1}{m} - e^{-t/T_{\text{X}}} \right). \tag{3}
$$

Результат интегрирования:

$$
U_{H}(t) = -\frac{1}{T_{H}} \int_{0}^{t} \Delta U(\xi) d\xi = -\frac{U_{\text{yct}}}{T_{H}} \int_{0}^{t} \left( \frac{1}{m} - e^{-\xi/T_{\text{X}}}\right) d\xi = -\frac{U_{\text{yct}}}{T_{H}} \left( \frac{t}{m} - T_{\text{X}}\left(1 - e^{-t/T_{\text{X}}}\right)\right). \tag{4}
$$

Полагая  $U_{\text{H}}(T)$ = 0, находим результат преобразования:

$$
T = mTx (1 - e-T/Tx).
$$
\n(5)

Значение T получено в неявном виде. При  $m > 1$  множитель в скобке стремится к елинице, измеренная величина имеет вид:

$$
T = mT_{\rm X}(1 - \delta_m) \approx mT_{\rm X},\tag{6}
$$

где  $\delta_m = e^{-m}$  – относительная погрешность нелинейности, методическая погрешность.

С увеличением значения т методическая погрешность быстро уменьшается:  $\delta_m(3) = 3\%$ ,  $\delta_m(5) = 0.7\%$ ,  $\delta_m(7) = 0.033\%$ , при  $m \ge 10$  пренебрежимо мала. Таким образом, для практических случаев методическая погрешность отсутствует, преобразование линейно.

При измерениях в микросекундном диапазоне при  $m > 10$  дискретная составляющая погрешности может быть уменьшена более чем на порядок.

Операция интегрирования позволяет снизить влияние помехи. Результат интегрирования разности сигнала с помехой (1) и опорного уровня (2) имеет вид

$$
U_{\rm H}(t) = -\frac{U_{\rm VCT}}{T_{\rm H}} \left( \frac{t}{m} - T_{\rm x} \left( 1 - e^{-t/T_{\rm x}} \right) \right) + \frac{U_{\rm m}}{T_{\rm H} \omega} \cos(\omega t) =
$$

$$
= -\frac{U_{\text{ycr}}}{T_{\text{H}}} \left( \frac{t}{m} - T_{\text{X}} \left( 1 - e^{-t/T_{\text{X}}}\right) - \frac{U_m}{U_{\text{ycr}} \omega} \cos(\omega t) \right) = -\frac{U_{\text{ycr}}}{T_{\text{H}}} \left( \frac{t}{m} - T_{\text{X}} - \frac{\delta_{\text{H}}}{\omega} \cos(\omega t) \right). \tag{7}
$$

Последнее слагаемое – абсолютная погрешность измерения  $T_x$  вследствие помехи, а так как  $|\cos(\omega t)| \leq 1$ , то оценки абсолютной и относительной погрешности:

$$
\Delta_X \le \frac{\delta_\Pi}{\omega};\tag{8}
$$

$$
\delta_{\mathbf{x}} \le \frac{\Delta_T}{T_{\mathbf{x}}} = \frac{\delta_{\mathbf{\Pi}}}{\omega T_{\mathbf{x}}}.
$$
\n(9)

На рис. 3 построены графики сигналов.

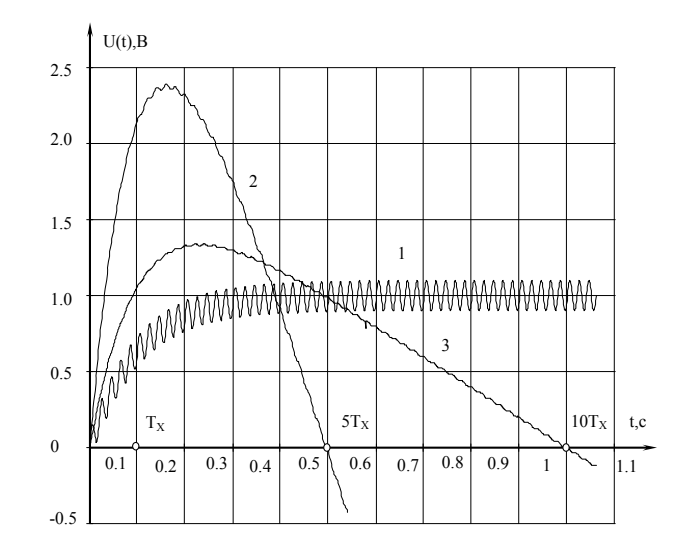

Рис. 3. Преобразование постоянной времени при наличии помехи:  $I$  – контролируемый сигнал;  $T_X = 0.1$  с;  $U_{YCT} = 1$  В;  $U_m = 0.1$  В; 2 – результат преобразования;  $m = 5$ ,  $T<sub>H</sub> = 0.02$  с; 3 – результат преобразования;  $m = 10$ ,  $T<sub>H</sub> = 0.05$  с

Операция интегрирования уменьшает влияние помехи в соответствии с (9), с ростом частоты помехи уменьшаются абсолютная и относительная погрешности измерения постоянной времени. Для принятых значений при частоте помехи  $f = 50 \Gamma \text{H}$   $\mu \delta_{\text{H}} = 0.1$ :

$$
\delta_{\rm x} \le \frac{\delta_{\rm \pi}}{\omega T_{\rm x}} = \frac{\delta_{\rm \pi}}{2\pi f T_{\rm x}} = \frac{\delta_{\rm \pi}}{10\pi} = 0.032 \delta_{\rm \pi} = 0.0032. \tag{10}
$$

Ослабление влияния помехи обеспечивается для всех частот помехи, удовлетворяющих условию:

$$
f > \frac{1}{2\pi T_{\rm x}}\tag{11}
$$

Постоянная времени интегрирования  $T<sub>H</sub>$  не входит в результат преобразования, к точности и стабильности параметров интегратора не предъявляются высокие требования, что является достоинством способа преобразования  $T_{\rm x}$ .

Применение операции интегрирования позволило разработать точные помехозащищенные преобразователи [1-4].

Литература

- 1. Устройство для измерения емкости конденсатора: пат. 19854 Респ. Беларусь на изобретение, МПК6 G 01R 27/26 / Козусев Ю. А., Кочешов Е. В. ; 28.02.2016 // Афіцыйны бюл. / Вынаходствы. Карысныя мадэлі. Прамысловыя ўзоры. - 2016. - № 1. - С. 124.
- 2. Способ определения постоянной времени переходного процесса и устройство для его осуществления: пат. 19865 Респ. Беларусь на изобретение. МПК6 G 01R 27/02 / Ю. А. Козусев: 28.02.16 // Афіцыйны бюл. / Вынахолствы. Карысныя малэлі. Прамысловыя ўзоры. - $2016. - N<sub>2</sub> 1. - C. 122.$
- 3. Способ определения постоянной времени переходного процесса и устройство для его осуществления : пат. 20066 Респ. Беларусь на изобретение, МПК6 G 01R 29/02 / Козусев Ю. А. ; 30.04.16 // Афiцыйны бюл. / Вынаходствы. Карысныя мадэлi. Прамысловыя ўзоры.  $-2016. - N<sub>Ω</sub> 2. - C. 115.$
- 4. Способ определения постоянной времени переходного процесса и устройство для его осуществления : пат. 20094 Респ. Беларусь на изобретение, МПК6 G 01R 29/02 / Козусев Ю. А., Кухаренко С. Н. ; 30.04.16 // Афiцыйны бюл. / Вынаходствы. Карысныя мадэлi. Прамысловыя ўзоры. – 2016. – № 2. – С. 116.

УДК 62-50:62-529

## **АНАЛИЗ СИСТЕМЫ АВТОМАТИЧЕСКОГО УПРАВЛЕНИЯ С ПОМОЩЬЮ ПРОГРАММНОГО ПАКЕТА SCILAB**

### **Э. М. Виноградов**

*Учреждение образования «Гомельский государственный технический университет имени П. О. Сухого», Республика Беларусь*

*Рассмотрено использование программного пакета Scilab для анализа линейной системы автоматического управления.* 

**Ключевые слова:** пакет Scilab, система автоматического управления, передаточная функция, временные характеристики, частотные характеристики.

# **CONTROL SYSTEM ANALYSIS WITH A HELP OF SOFTWARE PACKAGE SCILAB**

#### **E. M. Vinogradov**

*Sukhoi State Technical University of Gomel, the Republic of Belarus* 

*The report considers usage of software package Scilab for analysis linear control system.* 

**Keywords:** linear control system, transfer function, time response functions, frequency functions.

В последнее время в учебных целях начал широко использоваться бесплатный, свободно распространяемый программный продукт *Scilab*, который предназначен для выполнения инженерных и научных вычислений. Последнюю версию пакета вместе с технической документацией на английском языке можно скачать с официального сайта программы – *www.scilab.org*. Следует отметить, что имеется очень мало русскоязычных руководств по *Scilab*, особенно по способам его применения для решения задач автоматического управления.

В инженерной практике наиболее часто используется представление системы автоматического управления в виде структурной схемы, состоящей из типовых динамических звеньев. Каждое звено описывается передаточной функцией. *Scilab* также позволяет использовать этот подход.

В пакете *Scilab* имеется функция *syslin*( ), которая определяет линейное динамическое звено (или систему) по ее передаточной функции *W*(*s*) следующим образом:

$$
W = \mathit{syslin}(\,{}^{\prime}c\,{}^{\prime},\,{}^{\prime}W(s)),
$$

где параметр '*c*' указывает, что система с непрерывным временем, а *s* – символьная переменная. Затем, используя обычные правила преобразования структурных схем, необходимо получить эквивалентную функцию всей системы управления.